## Javadoc of project Keltsi

Antti Htinen, Arno Aalto, Merja Jalava, Tuomo Kajava, Petri Lindgren

August 27, 2002

## **Contents**

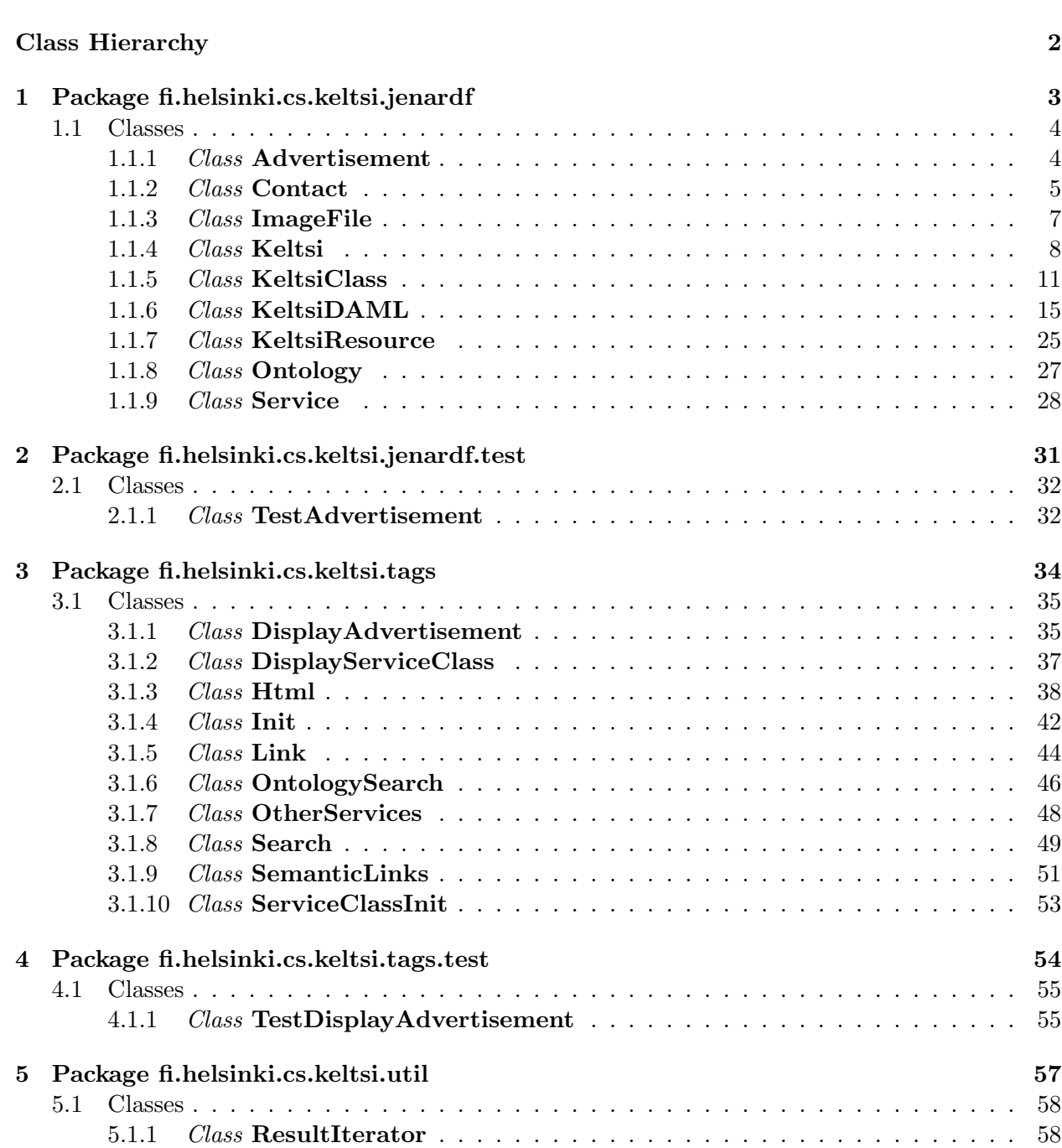

## Class Hierarchy

## Classes

- java.lang.Object
	- com.hp.hpl.mesa.rdf.jena.common.ModelCom
		- com.hp.hpl.mesa.rdf.jena.mem.ModelMem
			- com.hp.hpl.jena.daml.common.DAMLModelImpl
			- fi.helsinki.cs.keltsi.jenardf.KeltsiDAML (in 1.1.6, page 15)
	- fi.helsinki.cs.keltsi.jenardf.Keltsi (in 1.1.4, page 8)
	- fi.helsinki.cs.keltsi.jenardf.KeltsiResource (in 1.1.7, page 25)
		- fi.helsinki.cs.keltsi.jenardf.Advertisement (in 1.1.1, page 4)
		- fi.helsinki.cs.keltsi.jenardf.Contact (in 1.1.2, page 5)
		- fi.helsinki.cs.keltsi.jenardf.ImageFile (in 1.1.3, page 7)
		- fi.helsinki.cs.keltsi.jenardf.KeltsiClass (in 1.1.5, page 11)
		- fi.helsinki.cs.keltsi.jenardf.Service (in 1.1.9, page 28)
	- fi.helsinki.cs.keltsi.jenardf.Ontology (in 1.1.8, page 27)
	- fi.helsinki.cs.keltsi.tags.Html (in 3.1.3, page 38)
	- $\bullet$  fi.helsinki.cs.keltsi.tags.Link (in 3.1.5, page 44)
	- fi.helsinki.cs.keltsi.util.ResultIterator (in 5.1.1, page 58)
	- javax.servlet.jsp.tagext.TagSupport
		- fi.helsinki.cs.keltsi.tags.DisplayAdvertisement (in 3.1.1, page 35)
		- fi.helsinki.cs.keltsi.tags.DisplayServiceClass (in 3.1.2, page 37)
		- fi.helsinki.cs.keltsi.tags.Init (in 3.1.4, page 42)
		- fi.helsinki.cs.keltsi.tags.OntologySearch (in 3.1.6, page 46)
		- fi.helsinki.cs.keltsi.tags.OtherServices (in 3.1.7, page 48)
		- fi.helsinki.cs.keltsi.tags.Search (in 3.1.8, page 49)
		- fi.helsinki.cs.keltsi.tags.SemanticLinks (in 3.1.9, page 51)
		- fi.helsinki.cs.keltsi.tags.ServiceClassInit (in 3.1.10, page 53)
	- junit.framework.Assert
		- junit.framework.TestCase
			- fi.helsinki.cs.keltsi.jenardf.test.TestAdvertisement (in 2.1.1, page 32)
			- fi.helsinki.cs.keltsi.tags.test.TestDisplayAdvertisement (in 4.1.1, page 55)

## Chapter 1

# Package fi.helsinki.cs.keltsi.jenardf

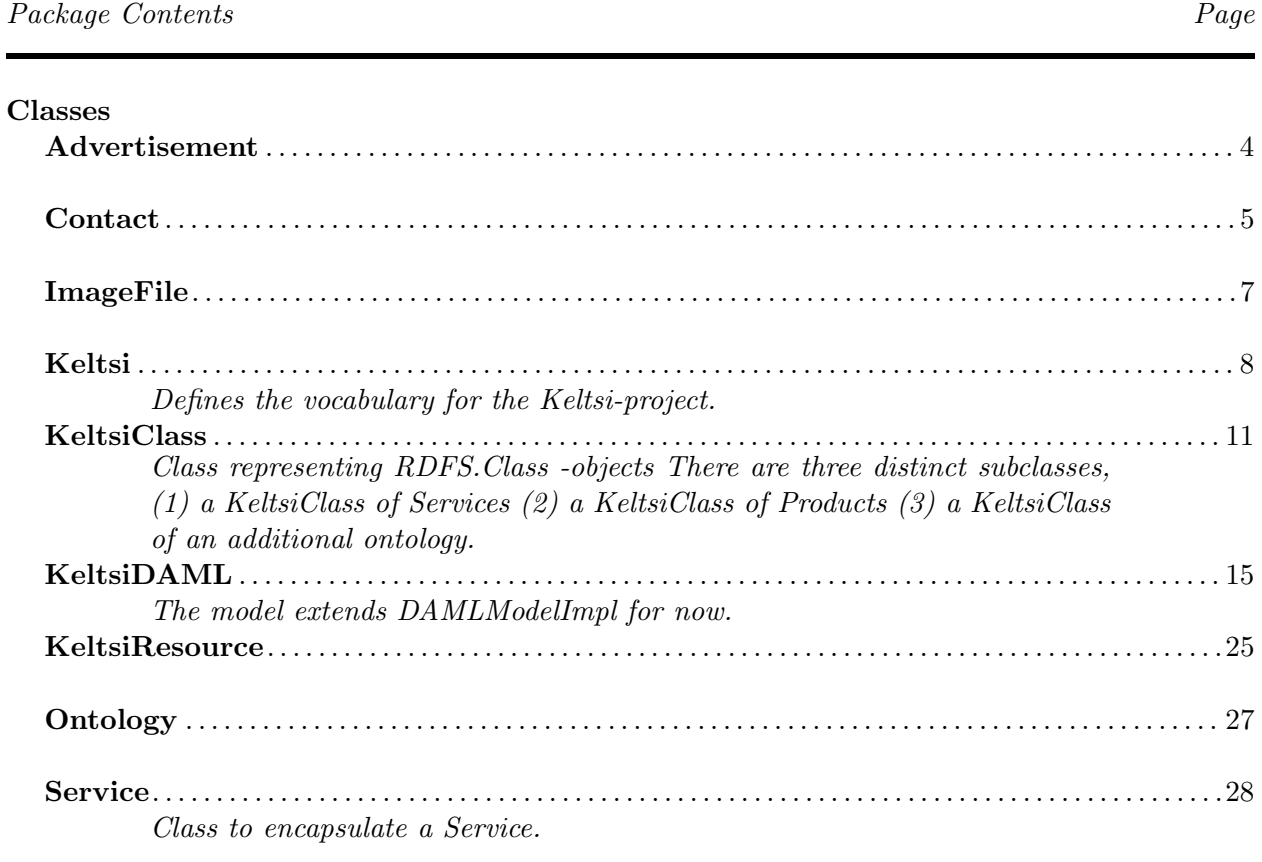

## 1.1 Classes

## 1.1.1 Class Advertisement

#### Declaration

```
public class Advertisement
extends fi.helsinki.cs.keltsi.jenardf.KeltsiResource (in 1.1.7, page 25)
```
#### Method summary

getImageFile() getLabel() getServices()

#### Methods

- $\bullet$  getImageFile public ImageFile getImageFile( )
- $\bullet$  getLabel public java.lang.String getLabel( )
- getServices public java.util.Iterator getServices( )

- public int compareTo( java.lang.Object other )
- public boolean equals( java.lang.Object object )
- public String getLabel( )
- protected KeltsiDAML getModel( )
- public String getNameSpace( )
- public DAMLCommon getResource( )
- public String getSingleLiteralValue( com.hp.hpl.mesa.rdf.jena.model.Property property )
- public KeltsiClass getType( )
- public String getURI( )
- public int hashCode( )
- protected resource
- public String toString( )

## 1.1.2 Class Contact

#### Declaration

```
public class Contact
extends fi.helsinki.cs.keltsi.jenardf.KeltsiResource (in 1.1.7, page 25)
```
#### Method summary

```
getAddress()
getEmail()
getFax()
getLabel()
getOpeningHours()
getTelephone()
getUrl()
hasLabel()
```
#### Methods

- getAddress public java.lang.String getAddress( )
- $\bullet$  getEmail public java.lang.String getEmail( )
- $\bullet$  getFax public java.lang.String getFax( )
- $\bullet$  getLabel public java.lang.String getLabel( )
- getOpeningHours public java.lang.String getOpeningHours( )
- $\bullet$  getTelephone public java.lang.String getTelephone( )
- $\bullet$  getUrl public java.lang.String getUrl( )
- hasLabel public boolean hasLabel( )

- public int compareTo( java.lang.Object other )
- public boolean equals( java.lang.Object object )
- public String getLabel( )
- protected KeltsiDAML getModel( )
- public String getNameSpace( )
- public DAMLCommon getResource( )
- public String getSingleLiteralValue( com.hp.hpl.mesa.rdf.jena.model.Property property )
- public KeltsiClass getType( )
- public String getURI( )
- public int hashCode( )
- protected resource

## 1.1.3 Class ImageFile

#### Declaration

```
public class ImageFile
extends fi.helsinki.cs.keltsi.jenardf.KeltsiResource (in 1.1.7, page 25)
```
#### Method summary

path()

## Methods

```
\bullet path
  public java.lang.String path( )
```
- public int compareTo( java.lang.Object other )
- public boolean equals( java.lang.Object object )
- public String getLabel( )
- protected KeltsiDAML getModel( )
- public String getNameSpace( )
- public DAMLCommon getResource( )
- public String getSingleLiteralValue( com.hp.hpl.mesa.rdf.jena.model.Property property )
- public KeltsiClass getType( )
- public String getURI( )
- public int hashCode( )
- protected resource
- public String toString( )

## 1.1.4 Class Keltsi

Defines the vocabulary for the Keltsi-project. Static instances of resources and properies are provided. Adds statements to the model to implement the transitivity and reflexiveness of RDFS.subPropertyOf and the implications on RDF.type. The latter is done just to speed things. The former is done to be able to express queries in RDQL.

## Declaration

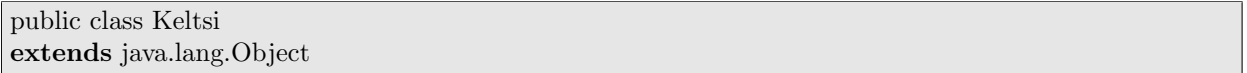

#### Field summary

additionalServices address Advertisement contact Contact description email fax imageFile ImageFile instanceCount label literalProperty missingAd openingHours path Product productClassProperty ProductRoot provides recommends Service serviceClassProperty serviceProperty ServiceRoot services subClassOf subPropertyOf synonym telephone type uri url

Constructor summary

Keltsi()

#### Method summary

getURI() returns the URI for this schema initialize(KeltsiDAML)

#### Fields

- protected static final java.lang.String uri
- public static KeltsiClass ServiceRoot
- public static KeltsiClass ProductRoot
- public static com.hp.hpl.jena.daml.DAMLClass Service
- public static com.hp.hpl.jena.daml.DAMLClass Product
- public static com.hp.hpl.jena.daml.DAMLClass Advertisement
- public static com.hp.hpl.jena.daml.DAMLClass Contact
- public static com.hp.hpl.jena.daml.DAMLClass ImageFile
- public static com.hp.hpl.jena.daml.DAMLInstance missingAd
- public static com.hp.hpl.jena.daml.DAMLProperty synonym
- public static com.hp.hpl.jena.daml.DAMLProperty contact
- public static com.hp.hpl.jena.daml.DAMLProperty recommends
- public static com.hp.hpl.jena.daml.DAMLProperty additionalServices
- public static com.hp.hpl.jena.daml.DAMLProperty provides
- public static com.hp.hpl.jena.daml.DAMLProperty productClassProperty
- public static com.hp.hpl.jena.daml.DAMLProperty serviceClassProperty
- public static com.hp.hpl.jena.daml.DAMLProperty serviceProperty
- public static com.hp.hpl.jena.daml.DAMLProperty literalProperty
- public static com.hp.hpl.jena.daml.DAMLProperty address
- public static com.hp.hpl.jena.daml.DAMLProperty telephone
- public static com.hp.hpl.jena.daml.DAMLProperty email
- public static com.hp.hpl.jena.daml.DAMLProperty fax
- public static com.hp.hpl.jena.daml.DAMLProperty url
- public static com.hp.hpl.jena.daml.DAMLProperty **imageFile**
- public static com.hp.hpl.jena.daml.DAMLProperty openingHours
- public static com.hp.hpl.jena.daml.DAMLProperty path
- public static com.hp.hpl.jena.daml.DAMLProperty services
- public static com.hp.hpl.jena.daml.DAMLProperty label
- public static com.hp.hpl.jena.daml.DAMLProperty description
- public static com.hp.hpl.jena.daml.DAMLProperty subClassOf
- public static com.hp.hpl.jena.daml.DAMLProperty subPropertyOf
- public static com.hp.hpl.jena.daml.DAMLProperty type
- public static com.hp.hpl.jena.daml.DAMLProperty instanceCount

## **Constructors**

• Keltsi public Keltsi( )

## Methods

- $\bullet$  getURI public static java.lang.String getURI( )
	- Description returns the URI for this schema – Returns – the URI for this schema

```
• initialize
  public static void initialize( KeltsiDAML model )
```
## 1.1.5 Class KeltsiClass

Class representing RDFS.Class -objects There are three distinct subclasses, (1) a KeltsiClass of Services (2) a KeltsiClass of Products (3) a KeltsiClass of an additional ontology. Since they behave identically, subclassing has been removed. Methods to make the distinction are provided.

## Declaration

public class KeltsiClass extends fi.helsinki.cs.keltsi.jenardf.KeltsiResource (in 1.1.7, page 25)

#### Method summary

getDefinedSubPropertiesOf(DAMLProperty) Provide an iterator over all the possible properties that are immediate subproperties of property. getInstanceCount(boolean) getInstances(boolean) Get an iterator over instances of this class. getSubClasses(boolean) Iterator over the subclasses of this class. getSubClassesSorted() getSuper() Get the direct superclass of this class. getSuperClasses(boolean) Iterator over the superclasses of this class. getTop() Get the topmost superclass of this class before rdfs:Resource or daml:Thing or whatever. hasSubClass(KeltsiClass) Is the supplied class a subclass of this class? hasSuperClass(KeltsiClass) Is the supplied class a superclass of this class? isProductClass() Does this class have Products as instances? isServiceClass() Does this class have Services as instances? isTop() Is this class right below Thing or Resource or whatever? toString()

#### Methods

- getDefinedSubPropertiesOf public java.util.Iterator getDefinedSubPropertiesOf( com.hp.hpl.jena.daml.DAMLProperty property )
	- Description

Provide an iterator over all the possible properties that are immediate subproperties of property.

- Parameters
	- ∗ property The superproperty whose subproperties can only be returned
- getInstanceCount public int getInstanceCount( boolean close )
- getInstances public java.util.Iterator getInstances( boolean close )
	- Description

Get an iterator over instances of this class. If close is false, only the direct instances will be included. If close is true, instances will be gathered from the transitive closure of the inverse of rdfs:subPropertyOf and this class.

- Parameters
	- ∗ close Supply transitive closure if true.
- Returns An iterator over instances.
- $qetSubClasses$

```
public java.util.Iterator getSubClasses( boolean close )
```
#### – Description

Iterator over the subclasses of this class. The iterator holds either only the direct subclasses (close is false) or the transitive closure of the inverse of the property subClassOf.

- Parameters
	- ∗ close Supply transitive closure if true.
- Returns Iterator over subclasses of this class.
- getSubClassesSorted public java.util.Iterator getSubClassesSorted( )
- getSuper public KeltsiClass getSuper( )
	- Description

Get the direct superclass of this class. Assuming there is only one, as is the case in the current data.

– Returns – The direct superclass of this class.

• getSuperClasses

public java.util.Iterator getSuperClasses( boolean close )

– Description

Iterator over the superclasses of this class. The iterator holds either only the direct superclasses (close is false) or the transitive closure of the property subClassOf.

- Parameters
	- ∗ close Supply transitive closure if true.
- Returns Iterator over superclasses of this class.
- $\bullet$  getTop

public KeltsiClass getTop( )

– Description

Get the topmost superclass of this class before rdfs:Resource or daml:Thing or whatever.

– Returns – The topmost superclass of this class.

```
• hasSubClass
```
public boolean hasSubClass( KeltsiClass cls )

– Description

Is the supplied class a subclass of this class?

- Parameters
	- ∗ cls The candidate to be a subclass.
- Returns Boolean indicating wether the class is a subclass of this class.
- hasSuperClass public boolean hasSuperClass( KeltsiClass cls )
	- Description

Is the supplied class a superclass of this class?

– Parameters

∗ cls – The candidate to be a superclass.

- Returns Boolean indicating wether the class is a superclass of this class.
- isProductClass

public boolean isProductClass( )

– Description

Does this class have Products as instances? In other words, is this class a subclass of ProductRoot. At the moment there are no Products as instances, but that need not to be the case. If a class is neither a ServiceClass nor a ProductClass it is an auxiliary OntologyClass (Location etc).

– Returns – True if this class has Products as instances.

• *isServiceClass* 

public boolean isServiceClass( )

– Description

Does this class have Services as instances? In other words, is this class a subclass of ServiceRoot. If a class is neither a ServiceClass nor a ProductClass it is an auxiliary OntologyClass (Location etc).

- Returns True if this class has Services as instances.
- $\bullet$  is Top

public boolean isTop( )

- Description
	- Is this class right below Thing or Resource or whatever?
- Returns True if this class is topmost in it's ontology.

```
• toString
```
public java.lang.String toString( )

– Description copied from KeltsiResource (in 1.1.7, page 25) Override Object.toString()

- public int compareTo( java.lang.Object other )
- public boolean equals( java.lang.Object object )
- public String getLabel( )
- protected KeltsiDAML getModel( )
- public String getNameSpace( )
- public DAMLCommon getResource( )
- public String getSingleLiteralValue( com.hp.hpl.mesa.rdf.jena.model.Property property )
- public KeltsiClass getType( )
- public String getURI( )
- public int hashCode( )
- protected resource • public String toString( )

## 1.1.6 Class KeltsiDAML

The model extends DAMLModelImpl for now. Better solution could be to throw all DAML-stuff away and use basic ModelMem or ModelRDB. DAMLModel seems to be very slow in some aspects.

#### Declaration

public class KeltsiDAML extends com.hp.hpl.jena.daml.common.DAMLModelImpl

#### Field summary

error keltsiNS modelName **OBJECT PREDICATE** RDFNS RDFSNS SUBJECT

Constructor summary

KeltsiDAML()

Method summary

addFile(String) executeQuery(String) execute RDQL-query getBaseURL() getInverseProperty(String) getKeltsiResource(DAMLCommon) getKeltsiResource(String) getOntologies() getSynonymClassURI(String) getSynonymClassURI(String, KeltsiClass) getVerbs(String) init() inverseName(String) loadModel(String) load model from file main(String[]) mapQuery(HashMap, boolean) mapQueryList(HashMap, boolean) mapQuerySize(HashMap, boolean) searchClassLabels(String, KeltsiClass) select(Resource, Property, RDFNode) Query with a selector setBaseURL(String) triple(Object, Object, Object) Contruct query-triple xQuery(String) xQuerySet(String, HashSet) Execute RDQL-query beginning "SELECT ?

## Fields

- public static final java.lang.String keltsiNS
- public static final java.lang.String RDFSNS
- public static final java.lang.String RDFNS
- public static final int SUBJECT
- public static final int PREDICATE
- public static final int **OBJECT**
- public java.lang.String error
- public java.lang.String modelName

## **Constructors**

• KeltsiDAML public KeltsiDAML( )

#### Methods

- $\bullet\ \ addFile$ public void addFile( java.lang.String fileName )
- executeQuery public com.hp.hpl.jena.rdf.query.QueryResults executeQuery( java.lang.String queryString )
	- Description execute RDQL-query
- $\bullet$  qetBaseURL public java.lang.String getBaseURL( )
- getInverseProperty public com.hp.hpl.jena.daml.DAMLProperty getInverseProperty( java.lang.String propertyURI )
- getKeltsiResource public KeltsiResource getKeltsiResource( com.hp.hpl.jena.daml.DAMLCommon jenaResource )
- getKeltsiResource public KeltsiResource getKeltsiResource( java.lang.String uri )
- getOntologies public java.util.Iterator getOntologies( )
- $\bullet$  qetSynonymClassURI public java.lang.String getSynonymClassURI( java.lang.String synonym )
- getSynonymClassURI public java.lang.String getSynonymClassURI( java.lang.String synonym, KeltsiClass root )
- $\bullet$  getVerbs public java.lang.String[] getVerbs( java.lang.String ontologyURI )
- $\bullet$  init public void init( )
- inverseName public java.lang.String inverseName( java.lang.String localName )
- loadModel public void loadModel( java.lang.String modelName )
	- Description load model from file
- $\bullet$  main public static void main( java.lang.String[] args ) throws com.hp.hpl.mesa.rdf.jena.model.RDFException
- $\bullet$  mapQuery public java.util.Iterator mapQuery( java.util.HashMap map, boolean close )
- mapQueryList public java.util.LinkedList mapQueryList( java.util.HashMap map, boolean close )
- $\bullet$  mapQuerySize public int mapQuerySize( java.util.HashMap map, boolean close )
- searchClassLabels public java.lang.String searchClassLabels( java.lang.String synonym, KeltsiClass root )

• select

```
public fi.helsinki.cs.keltsi.util.ResultIterator select(
com.hp.hpl.mesa.rdf.jena.model.Resource subject,
com.hp.hpl.mesa.rdf.jena.model.Property predicate,
com.hp.hpl.mesa.rdf.jena.model.RDFNode object )
```
- Description Query with a selector
- setBaseURL public void setBaseURL( java.lang.String baseURL )

 $\bullet$  triple

public java.lang.String triple( java.lang.Object subject, java.lang.Object predicate, java.lang.Object object )

- Description Contruct query-triple
- $\bullet$   $xQuery$ public java.util.Iterator xQuery( java.lang.String queryString)
- $\bullet$  xQuerySet public void xQuerySet( java.lang.String queryString, java.util.HashSet set )
	- Description

Execute RDQL-query beginning "SELECT ?x WHERE" and add results to set. Makes possible to create union of several queryresults.

Members inherited from class com.hp.hpl.jena.daml.common.DAMLModelImpl

- public Model add( com.hp.hpl.mesa.rdf.jena.model.Model )
- protected boolean containsResource( java.lang.String )
- public DAMLClass createDAMLClass( java.lang.String )
- public DAMLDatatype createDAMLDatatype( java.lang.String )
- public DAMLDatatypeProperty createDAMLDatatypeProperty( java.lang.String )
- public DAMLInstance createDAMLInstance( com.hp.hpl.jena.daml.DAMLClass, java.lang.String )
- public DAMLList createDAMLList( java.lang.String)
- public DAMLObjectProperty createDAMLObjectProperty( java.lang.String )
- public DAMLOntology createDAMLOntology( java.lang.String )
- public DAMLProperty createDAMLProperty( java.lang.String )
- public DAMLRestriction createDAMLRestriction( java.lang.String )
- public DAMLCommon createDAMLValue( java.lang.String,
- com.hp.hpl.mesa.rdf.jena.model.Resource, com.hp.hpl.jena.vocabulary.DAMLVocabulary ) • protected static DAML CLASS TABLE
- public DAMLCommon getDAMLValue( java.lang.String )
- public DAMLCommon getDAMLValue( java.lang.String, com.hp.hpl.jena.daml.DAMLClass, com.hp.hpl.jena.vocabulary.DAMLVocabulary )
- public XMLDatatypeRegistry getDatatypeRegistry( )
- protected ArrayList getIndex( java.lang.Object )
- public DAMLLoader getLoader( )
- public boolean getLoadSuccessful()
- public boolean getUseEquivalence( )
- protected void initStore( )
- public Iterator listDAMLClasses( )
- public Iterator listDAMLInstances( )
- public Iterator listDAMLProperties( )
- protected m indexes
- protected m\_nameIndex
- protected m namespaceIndex
- protected m\_useEquivalence
- protected m\_xmlDatatypeRegistry
- public Model read( java.io.Reader, java.lang.String )
- public Model read( java.io.Reader, java.lang.String, java.lang.String )
- public Model read( java.lang.String )
- public Model read( java.lang.String, java.lang.String )
- public Model read( java.lang.String, java.lang.String, java.lang.String )
- public void setUseEquivalence( boolean )

Members inherited from class com.hp.hpl.mesa.rdf.jena.mem.ModelMem

- public Model difference( com.hp.hpl.mesa.rdf.jena.model.Model ) throws com.hp.hpl.mesa.rdf.jena.model.RDFException
- public Model intersection( com.hp.hpl.mesa.rdf.jena.model.Model ) throws com.hp.hpl.mesa.rdf.jena.model.RDFException
- public Model query( com.hp.hpl.mesa.rdf.jena.model.Selector ) throws com.hp.hpl.mesa.rdf.jena.model.RDFException
- public boolean supportsSetOperations( )
- public boolean supportsTransactions( )
- public Model union( com.hp.hpl.mesa.rdf.jena.model.Model ) throws com.hp.hpl.mesa.rdf.jena.model.RDFException

Members inherited from class com.hp.hpl.mesa.rdf.jena.common.ModelCom

- public Model abort( ) throws com.hp.hpl.mesa.rdf.jena.model.RDFException
- public Model add( com.hp.hpl.mesa.rdf.jena.model.Model ) throws com.hp.hpl.mesa.rdf.jena.model.RDFException
- public Model add( com.hp.hpl.mesa.rdf.jena.model.Resource, com.hp.hpl.mesa.rdf.jena.model.Property, boolean ) throws com.hp.hpl.mesa.rdf.jena.model.RDFException
- public Model add( com.hp.hpl.mesa.rdf.jena.model.Resource, com.hp.hpl.mesa.rdf.jena.model.Property, char ) throws com.hp.hpl.mesa.rdf.jena.model.RDFException
- public Model add( com.hp.hpl.mesa.rdf.jena.model.Resource, com.hp.hpl.mesa.rdf.jena.model.Property, double ) throws com.hp.hpl.mesa.rdf.jena.model.RDFException
- public Model add( com.hp.hpl.mesa.rdf.jena.model.Resource, com.hp.hpl.mesa.rdf.jena.model.Property, float ) throws com.hp.hpl.mesa.rdf.jena.model.RDFException
- public Model add( com.hp.hpl.mesa.rdf.jena.model.Resource, com.hp.hpl.mesa.rdf.jena.model.Property, long ) throws com.hp.hpl.mesa.rdf.jena.model.RDFException
- public Model add( com.hp.hpl.mesa.rdf.jena.model.Resource, com.hp.hpl.mesa.rdf.jena.model.Property, java.lang.Object ) throws com.hp.hpl.mesa.rdf.jena.model.RDFException
- public Model add( com.hp.hpl.mesa.rdf.jena.model.Resource, com.hp.hpl.mesa.rdf.jena.model.Property, com.hp.hpl.mesa.rdf.jena.model.RDFNode ) throws com.hp.hpl.mesa.rdf.jena.model.RDFException
- public Model add( com.hp.hpl.mesa.rdf.jena.model.Resource, com.hp.hpl.mesa.rdf.jena.model.Property, java.lang.String ) throws com.hp.hpl.mesa.rdf.jena.model.RDFException
- public Model add( com.hp.hpl.mesa.rdf.jena.model.Resource, com.hp.hpl.mesa.rdf.jena.model.Property, java.lang.String, boolean ) throws com.hp.hpl.mesa.rdf.jena.model.RDFException
- public Model add( com.hp.hpl.mesa.rdf.jena.model.Resource, com.hp.hpl.mesa.rdf.jena.model.Property, java.lang.String, java.lang.String ) throws com.hp.hpl.mesa.rdf.jena.model.RDFException
- public Model add( com.hp.hpl.mesa.rdf.jena.model.Resource, com.hp.hpl.mesa.rdf.jena.model.Property, java.lang.String, java.lang.String, boolean ) throws com.hp.hpl.mesa.rdf.jena.model.RDFException
- public Model add( com.hp.hpl.mesa.rdf.jena.model.Statement ) throws com.hp.hpl.mesa.rdf.jena.model.RDFException
- public Model add( com.hp.hpl.mesa.rdf.jena.model.StmtIterator ) throws com.hp.hpl.mesa.rdf.jena.model.RDFException
- public Model begin( ) throws com.hp.hpl.mesa.rdf.jena.model.RDFException • public void close( )
- public Model commit( ) throws com.hp.hpl.mesa.rdf.jena.model.RDFException
- public boolean containerContains( com.hp.hpl.mesa.rdf.jena.model.Container, com.hp.hpl.mesa.rdf.jena.model.RDFNode ) throws com.hp.hpl.mesa.rdf.jena.model.RDFException
- public int containerIndexOf( com.hp.hpl.mesa.rdf.jena.model.Container, com.hp.hpl.mesa.rdf.jena.model.RDFNode ) throws com.hp.hpl.mesa.rdf.jena.model.RDFException
- public int containerSize( com.hp.hpl.mesa.rdf.jena.model.Container ) throws com.hp.hpl.mesa.rdf.jena.model.RDFException
- public boolean contains( com.hp.hpl.mesa.rdf.jena.model.Resource, com.hp.hpl.mesa.rdf.jena.model.Property ) throws com.hp.hpl.mesa.rdf.jena.model.RDFException
- public boolean contains( com.hp.hpl.mesa.rdf.jena.model.Resource, com.hp.hpl.mesa.rdf.jena.model.Property, boolean ) throws com.hp.hpl.mesa.rdf.jena.model.RDFException
- public boolean contains( com.hp.hpl.mesa.rdf.jena.model.Resource, com.hp.hpl.mesa.rdf.jena.model.Property, char ) throws com.hp.hpl.mesa.rdf.jena.model.RDFException
- public boolean contains( com.hp.hpl.mesa.rdf.jena.model.Resource, com.hp.hpl.mesa.rdf.jena.model.Property, double ) throws com.hp.hpl.mesa.rdf.jena.model.RDFException
- public boolean contains( com.hp.hpl.mesa.rdf.jena.model.Resource, com.hp.hpl.mesa.rdf.jena.model.Property, float ) throws com.hp.hpl.mesa.rdf.jena.model.RDFException
- public boolean contains( com.hp.hpl.mesa.rdf.jena.model.Resource, com.hp.hpl.mesa.rdf.jena.model.Property, long ) throws com.hp.hpl.mesa.rdf.jena.model.RDFException
- public boolean contains( com.hp.hpl.mesa.rdf.jena.model.Resource, com.hp.hpl.mesa.rdf.jena.model.Property, java.lang.Object ) throws com.hp.hpl.mesa.rdf.jena.model.RDFException
- public boolean contains( com.hp.hpl.mesa.rdf.jena.model.Resource, com.hp.hpl.mesa.rdf.jena.model.Property, com.hp.hpl.mesa.rdf.jena.model.RDFNode ) throws com.hp.hpl.mesa.rdf.jena.model.RDFException
- public boolean contains( com.hp.hpl.mesa.rdf.jena.model.Resource, com.hp.hpl.mesa.rdf.jena.model.Property, java.lang.String ) throws com.hp.hpl.mesa.rdf.jena.model.RDFException
- public boolean contains( com.hp.hpl.mesa.rdf.jena.model.Resource, com.hp.hpl.mesa.rdf.jena.model.Property, java.lang.String, java.lang.String ) throws com.hp.hpl.mesa.rdf.jena.model.RDFException
- public boolean contains( com.hp.hpl.mesa.rdf.jena.model.Statement ) throws com.hp.hpl.mesa.rdf.jena.model.RDFException
- public boolean containsAll( com.hp.hpl.mesa.rdf.jena.model.Model ) throws com.hp.hpl.mesa.rdf.jena.model.RDFException
- public boolean containsAll( com.hp.hpl.mesa.rdf.jena.model.StmtIterator ) throws com.hp.hpl.mesa.rdf.jena.model.RDFException
- public boolean containsAny( com.hp.hpl.mesa.rdf.jena.model.Model ) throws com.hp.hpl.mesa.rdf.jena.model.RDFException
- public boolean containsAny( com.hp.hpl.mesa.rdf.jena.model.StmtIterator ) throws com.hp.hpl.mesa.rdf.jena.model.RDFException
- public Property convert( com.hp.hpl.mesa.rdf.jena.model.Property ) throws com.hp.hpl.mesa.rdf.jena.model.RDFException
- public RDFNode convert( com.hp.hpl.mesa.rdf.jena.model.RDFNode ) throws com.hp.hpl.mesa.rdf.jena.model.RDFException
- public Resource convert( com.hp.hpl.mesa.rdf.jena.model.Resource ) throws com.hp.hpl.mesa.rdf.jena.model.RDFException
- public Alt createAlt( ) throws com.hp.hpl.mesa.rdf.jena.model.RDFException
- public Alt createAlt( java.lang.String ) throws com.hp.hpl.mesa.rdf.jena.model.RDFException
- public Bag createBag( ) throws com.hp.hpl.mesa.rdf.jena.model.RDFException
- public Bag createBag( java.lang.String ) throws com.hp.hpl.mesa.rdf.jena.model.RDFException
- public Literal createLiteral( boolean ) throws com.hp.hpl.mesa.rdf.jena.model.RDFException
- public Literal createLiteral( char ) throws
- com.hp.hpl.mesa.rdf.jena.model.RDFException • public Literal createLiteral( double ) throws com.hp.hpl.mesa.rdf.jena.model.RDFException
- public Literal createLiteral( float ) throws
- com.hp.hpl.mesa.rdf.jena.model.RDFException • public Literal createLiteral( long ) throws
- com.hp.hpl.mesa.rdf.jena.model.RDFException
- public Literal createLiteral( java.lang.Object ) throws
- com.hp.hpl.mesa.rdf.jena.model.RDFException • public Literal createLiteral( java.lang.String ) throws
- com.hp.hpl.mesa.rdf.jena.model.RDFException
- public Literal createLiteral( java.lang.String, java.lang.String ) throws com.hp.hpl.mesa.rdf.jena.model.RDFException
- public Literal createLiteral( java.lang.String, java.lang.String, boolean )
- public Property createProperty( java.lang.String ) throws
- com.hp.hpl.mesa.rdf.jena.model.RDFException
- public Property createProperty( java.lang.String, java.lang.String ) throws com.hp.hpl.mesa.rdf.jena.model.RDFException
- public Resource createResource( ) throws com.hp.hpl.mesa.rdf.jena.model.RDFException
- public Resource createResource( com.hp.hpl.mesa.rdf.jena.model.Resource ) throws com.hp.hpl.mesa.rdf.jena.model.RDFException
- public Resource createResource( com.hp.hpl.mesa.rdf.jena.model.ResourceF ) throws com.hp.hpl.mesa.rdf.jena.model.RDFException
- public Resource createResource( java.lang.String ) throws
- com.hp.hpl.mesa.rdf.jena.model.RDFException
- public Resource createResource( java.lang.String, com.hp.hpl.mesa.rdf.jena.model.Resource ) throws com.hp.hpl.mesa.rdf.jena.model.RDFException
- public Resource createResource( java.lang.String, com.hp.hpl.mesa.rdf.jena.model.ResourceF ) throws com.hp.hpl.mesa.rdf.jena.model.RDFException
- public Seq createSeq( ) throws com.hp.hpl.mesa.rdf.jena.model.RDFException
- public Seq createSeq( java.lang.String ) throws
- com.hp.hpl.mesa.rdf.jena.model.RDFException
- public Statement createStatement( com.hp.hpl.mesa.rdf.jena.model.Resource, com.hp.hpl.mesa.rdf.jena.model.Property, boolean ) throws com.hp.hpl.mesa.rdf.jena.model.RDFException
- public Statement createStatement( com.hp.hpl.mesa.rdf.jena.model.Resource, com.hp.hpl.mesa.rdf.jena.model.Property, char ) throws
- com.hp.hpl.mesa.rdf.jena.model.RDFException
- public Statement createStatement( com.hp.hpl.mesa.rdf.jena.model.Resource, com.hp.hpl.mesa.rdf.jena.model.Property, double ) throws com.hp.hpl.mesa.rdf.jena.model.RDFException
- public Statement createStatement( com.hp.hpl.mesa.rdf.jena.model.Resource, com.hp.hpl.mesa.rdf.jena.model.Property, float ) throws com.hp.hpl.mesa.rdf.jena.model.RDFException
- public Statement createStatement( com.hp.hpl.mesa.rdf.jena.model.Resource, com.hp.hpl.mesa.rdf.jena.model.Property, long ) throws com.hp.hpl.mesa.rdf.jena.model.RDFException
- public Statement createStatement( com.hp.hpl.mesa.rdf.jena.model.Resource, com.hp.hpl.mesa.rdf.jena.model.Property, java.lang.Object ) throws com.hp.hpl.mesa.rdf.jena.model.RDFException
- public Statement createStatement( com.hp.hpl.mesa.rdf.jena.model.Resource, com.hp.hpl.mesa.rdf.jena.model.Property, com.hp.hpl.mesa.rdf.jena.model.RDFNode ) throws com.hp.hpl.mesa.rdf.jena.model.RDFException
- public Statement createStatement( com.hp.hpl.mesa.rdf.jena.model.Resource, com.hp.hpl.mesa.rdf.jena.model.Property, java.lang.String ) throws com.hp.hpl.mesa.rdf.jena.model.RDFException
- public Statement createStatement( com.hp.hpl.mesa.rdf.jena.model.Resource, com.hp.hpl.mesa.rdf.jena.model.Property, java.lang.String, boolean ) throws com.hp.hpl.mesa.rdf.jena.model.RDFException
- public Statement createStatement( com.hp.hpl.mesa.rdf.jena.model.Resource, com.hp.hpl.mesa.rdf.jena.model.Property, java.lang.String, java.lang.String ) throws com.hp.hpl.mesa.rdf.jena.model.RDFException
- public Statement createStatement( com.hp.hpl.mesa.rdf.jena.model.Resource, com.hp.hpl.mesa.rdf.jena.model.Property, java.lang.String, java.lang.String, boolean ) throws com.hp.hpl.mesa.rdf.jena.model.RDFException
- public abstract Model difference( com.hp.hpl.mesa.rdf.jena.model.Model ) throws com.hp.hpl.mesa.rdf.jena.model.RDFException
- public boolean equals( java.lang.Object )
- public Alt getAlt( com.hp.hpl.mesa.rdf.jena.model.Resource ) throws com.hp.hpl.mesa.rdf.jena.model.RDFException
- public Alt getAlt( java.lang.String ) throws com.hp.hpl.mesa.rdf.jena.model.RDFException
- public Bag getBag( com.hp.hpl.mesa.rdf.jena.model.Resource ) throws com.hp.hpl.mesa.rdf.jena.model.RDFException
- public Bag getBag( java.lang.String ) throws
- com.hp.hpl.mesa.rdf.jena.model.RDFException
- public Statement getProperty( com.hp.hpl.mesa.rdf.jena.model.Resource, com.hp.hpl.mesa.rdf.jena.model.Property ) throws
- com.hp.hpl.mesa.rdf.jena.model.RDFException • public Property getProperty( java.lang.String ) throws
- com.hp.hpl.mesa.rdf.jena.model.RDFException
- public Property getProperty( java.lang.String, java.lang.String ) throws
- com.hp.hpl.mesa.rdf.jena.model.RDFException
- public RDFReader getReader( ) throws com.hp.hpl.mesa.rdf.jena.model.RDFException
- public RDFReader getReader( java.lang.String ) throws com.hp.hpl.mesa.rdf.jena.model.RDFException
- public Resource getResource( java.lang.String ) throws
- com.hp.hpl.mesa.rdf.jena.model.RDFException • public Resource getResource( java.lang.String, com.hp.hpl.mesa.rdf.jena.model.ResourceF ) throws com.hp.hpl.mesa.rdf.jena.model.RDFException
- public Seq getSeq( com.hp.hpl.mesa.rdf.jena.model.Resource ) throws com.hp.hpl.mesa.rdf.jena.model.RDFException
- public Seq getSeq( java.lang.String ) throws com.hp.hpl.mesa.rdf.jena.model.RDFException
- public RDFWriter getWriter( ) throws com.hp.hpl.mesa.rdf.jena.model.RDFException
- public RDFWriter getWriter( java.lang.String ) throws
- com.hp.hpl.mesa.rdf.jena.model.RDFException
- public boolean independent( )
- public abstract Model intersection( com.hp.hpl.mesa.rdf.jena.model.Model ) throws com.hp.hpl.mesa.rdf.jena.model.RDFException
- public boolean isReified( com.hp.hpl.mesa.rdf.jena.model.Statement ) throws com.hp.hpl.mesa.rdf.jena.model.RDFException
- public NodeIterator listContainerMembers( com.hp.hpl.mesa.rdf.jena.model.Container, NodeIteratorFactory ) throws com.hp.hpl.mesa.rdf.jena.model.RDFException
- public NsIterator listNameSpaces( ) throws
- com.hp.hpl.mesa.rdf.jena.model.RDFException
- public NodeIterator listObjects() throws com.hp.hpl.mesa.rdf.jena.model.RDFException
- public NodeIterator listObjectsOfProperty( com.hp.hpl.mesa.rdf.jena.model.Property ) throws com.hp.hpl.mesa.rdf.jena.model.RDFException
- public NodeIterator listObjectsOfProperty( com.hp.hpl.mesa.rdf.jena.model.Resource, com.hp.hpl.mesa.rdf.jena.model.Property ) throws com.hp.hpl.mesa.rdf.jena.model.RDFException
- public StmtIterator listReifiedStatements( ) throws com.hp.hpl.mesa.rdf.jena.model.RDFException
- public StmtIterator listStatements( ) throws
- com.hp.hpl.mesa.rdf.jena.model.RDFException • public StmtIterator listStatements( com.hp.hpl.mesa.rdf.jena.model.Selector ) throws com.hp.hpl.mesa.rdf.jena.model.RDFException
- protected StmtIterator listStatements( com.hp.hpl.mesa.rdf.jena.model.Selector, java.util.Iterator ) throws com.hp.hpl.mesa.rdf.jena.model.RDFException
- public ResIterator listSubjects() throws com.hp.hpl.mesa.rdf.jena.model.RDFException • public ResIterator listSubjectsWithProperty(
- com.hp.hpl.mesa.rdf.jena.model.Property ) throws com.hp.hpl.mesa.rdf.jena.model.RDFException
- public ResIterator listSubjectsWithProperty( com.hp.hpl.mesa.rdf.jena.model.Property, boolean ) throws com.hp.hpl.mesa.rdf.jena.model.RDFException
- public ResIterator listSubjectsWithProperty( com.hp.hpl.mesa.rdf.jena.model.Property, char ) throws com.hp.hpl.mesa.rdf.jena.model.RDFException
- public ResIterator listSubjectsWithProperty( com.hp.hpl.mesa.rdf.jena.model.Property, double ) throws com.hp.hpl.mesa.rdf.jena.model.RDFException
- public ResIterator listSubjectsWithProperty( com.hp.hpl.mesa.rdf.jena.model.Property, float ) throws com.hp.hpl.mesa.rdf.jena.model.RDFException
- public ResIterator listSubjectsWithProperty( com.hp.hpl.mesa.rdf.jena.model.Property, long ) throws com.hp.hpl.mesa.rdf.jena.model.RDFException
- public ResIterator listSubjectsWithProperty( com.hp.hpl.mesa.rdf.jena.model.Property, java.lang.Object ) throws com.hp.hpl.mesa.rdf.jena.model.RDFException
- public ResIterator listSubjectsWithProperty( com.hp.hpl.mesa.rdf.jena.model.Property, com.hp.hpl.mesa.rdf.jena.model.RDFNode ) throws com.hp.hpl.mesa.rdf.jena.model.RDFException
- public ResIterator listSubjectsWithProperty( com.hp.hpl.mesa.rdf.jena.model.Property, java.lang.String ) throws com.hp.hpl.mesa.rdf.jena.model.RDFException
- public ResIterator listSubjectsWithProperty( com.hp.hpl.mesa.rdf.jena.model.Property, java.lang.String, java.lang.String ) throws com.hp.hpl.mesa.rdf.jena.model.RDFException
- public abstract Model query( com.hp.hpl.mesa.rdf.jena.model.Selector ) throws com.hp.hpl.mesa.rdf.jena.model.RDFException
- public Model read( java.io.Reader, java.lang.String ) throws com.hp.hpl.mesa.rdf.jena.model.RDFException
- public Model read( java.io.Reader, java.lang.String, java.lang.String ) throws com.hp.hpl.mesa.rdf.jena.model.RDFException
- public Model read( java.lang.String ) throws
- com.hp.hpl.mesa.rdf.jena.model.RDFException
- public Model read( java.lang.String, java.lang.String ) throws com.hp.hpl.mesa.rdf.jena.model.RDFException
- protected readerFactory
- public Model remove( com.hp.hpl.mesa.rdf.jena.model.Model ) throws com.hp.hpl.mesa.rdf.jena.model.RDFException
- public Model remove( com.hp.hpl.mesa.rdf.jena.model.Statement ) throws com.hp.hpl.mesa.rdf.jena.model.RDFException
- public Model remove( com.hp.hpl.mesa.rdf.jena.model.StmtIterator ) throws com.hp.hpl.mesa.rdf.jena.model.RDFException
- public String setReaderClassName( java.lang.String, java.lang.String )
- public String setWriterClassName( java.lang.String, java.lang.String )
- public long size( ) throws com.hp.hpl.mesa.rdf.jena.model.RDFException
- protected store
- public abstract boolean supportsSetOperations( )
- public abstract boolean supportsTransactions( )
- public abstract Model union( com.hp.hpl.mesa.rdf.jena.model.Model ) throws com.hp.hpl.mesa.rdf.jena.model.RDFException
- public Model write( java.io.Writer ) throws com.hp.hpl.mesa.rdf.jena.model.RDFException
- public Model write( java.io.Writer, java.lang.String ) throws
- com.hp.hpl.mesa.rdf.jena.model.RDFException • public Model write( java.io.Writer, java.lang.String, java.lang.String ) throws com.hp.hpl.mesa.rdf.jena.model.RDFException
- protected writerFactory

## 1.1.7 Class KeltsiResource

#### Declaration

```
public abstract class KeltsiResource
extends java.lang.Object
implements java.lang.Comparable
```
#### All known subclasses

Advertisement (in 1.1.1, page 4), Contact (in 1.1.2, page 5), ImageFile (in 1.1.3, page 7), KeltsiClass (in 1.1.5, page 11), Service (in 1.1.9, page 28)

#### Field summary

resource

#### Method summary

compareTo(Object) Method to implement Comparable. equals(Object) Is the object equal to this one. getLabel() getModel() getNameSpace() getResource() getSingleLiteralValue(Property) Return stringvalue of property. getType() getURI() hashCode() Override Object.hashCode() and use Resource.hashCode() toString() Override Object.toString()

## Fields

• protected com.hp.hpl.jena.daml.DAMLCommon resource

## Methods

- compareTo public int compareTo( java.lang.Object other )
	- Description Method to implement Comparable.

```
• equals
```
public boolean equals( java.lang.Object object )

– Description

Is the object equal to this one. The decision is droped to the jena-layer, which makes it by comparing the URIs of the Resources.

– Parameters

```
∗ object – The object to compare this one to.
    – Returns – True if the object equals this one.
\bullet getLabel
  public java.lang.String getLabel( )
• getModel
  protected KeltsiDAML getModel( )
• getNameSpace
  public java.lang.String getNameSpace( )
• getResource
  public com.hp.hpl.jena.daml.DAMLCommon getResource( )
• getSingleLiteralValue
  public java.lang.String getSingleLiteralValue(
  com.hp.hpl.mesa.rdf.jena.model.Property property )
    – Description
      Return stringvalue of property. The range of the property is expected to be rdf:Literal.
\bullet getType
  public KeltsiClass getType( )
\bullet getURI
  public java.lang.String getURI( )
\bullet hashCode
```

```
public int hashCode( )
```
- Description Override Object.hashCode() and use Resource.hashCode()
- toString public java.lang.String toString( )
	- Description

Override Object.toString()

## 1.1.8 Class Ontology

#### Declaration

```
public class Ontology
extends java.lang.Object
```
#### Constructor summary

Ontology(KeltsiClass, String[], String, KeltsiClass)

#### Method summary

```
defaultVerb()
getDomainTop()
getLabel()
getNameSpace()
getRangeTop()
getVerbs()
```
## **Constructors**

• Ontology public Ontology( KeltsiClass rangetop, java.lang.String[] verbs, java.lang.String label, KeltsiClass domaintop )

## Methods

- $\bullet$  default Verb public java.lang.String defaultVerb( )
- getDomainTop public KeltsiClass getDomainTop( )
- $\bullet$  getLabel public java.lang.String getLabel( )
- getNameSpace public java.lang.String getNameSpace( )
- getRangeTop public KeltsiClass getRangeTop( )
- $\bullet$  getVerbs public java.lang.String[] getVerbs( )

## 1.1.9 Class Service

Class to encapsulate a Service. Provides access to it's properties including advertisement and contacts.

### Declaration

public class Service extends fi.helsinki.cs.keltsi.jenardf.KeltsiResource (in 1.1.7, page 25)

#### Method summary

getAdvertisement() Get the advertisement. getClassValues(DAMLProperty) Creates an iterator holding KeltsiClass-values of the supplied property, (, , ? getContacts() Get an iterator for contacts of this Service. getDescription() A short description of the Service. getLabel() The label of the Service. getLiteralValues(DAMLProperty) Creates an iterator holding Literal values of the supplied property, (, , ? getServiceClass() Get the class (rdf:type) of the Service. getServiceInverseValues(DAMLProperty) Creates an iterator holding the Service-values of the supplied properties inverse, (? getServiceValues(DAMLProperty) Creates an iterator holding values of the supplied property, (, , ? toString()

## Methods

- getAdvertisement public Advertisement getAdvertisement( )
	- Description

Get the advertisement. There should be exactly one. In case none is found, the missingAd is used.

– Returns – The advertisement of this Service.

 $\bullet$  getClassValues public java.util.Iterator getClassValues( com.hp.hpl.jena.daml.DAMLProperty property )

– Description

Creates an iterator holding KeltsiClass-values of the supplied property, (, , ?class). Fails (and returns an empty or partial list) if a non-KeltsiClass value is encountered.

– Parameters

∗ property – The property whose values are to be iterated.

– Returns – Iterator of property values of type KeltsiClass.

```
• getContacts
  public java.util.Iterator getContacts( )
```
- Description
	- Get an iterator for contacts of this Service. There should be one or more.
- Returns An iterator over the contacts of this service.
- *getDescription*

```
public java.lang.String getDescription( )
```
#### – Description

- A short description of the Service. Perhaps better would be to to use rdfs:comment, but that is not available for instances in Protege. TODO: Language versions.
- Returns The description of the Service.
- getLabel

public java.lang.String getLabel( )

– Description

The label of the Service. First tries to retrieve Keltsi.label, then the advertisements label. Best practice would be rdfs:label but due to Protege this was not possible. TODO: Language versions.

– Returns – The label of the service as a String.

#### • *getLiteralValues*

public java.util.Iterator getLiteralValues( com.hp.hpl.jena.daml.DAMLProperty property )

#### – Description

Creates an iterator holding Literal values of the supplied property, (, , ?literal). Fails (and returns an empty or partial list) if a non-Literal value is encountered. Literals are transformed to Strings. This is not good practice, if the xml:lang attribute is of use.

### – Parameters

∗ property – The property whose values are to be iterated.

- Returns Iterator of property values of type Literal, represented as Strings in the list.
- getServiceClass public KeltsiClass getServiceClass( )
	- Description
		- Get the class (rdf:type) of the Service.
	- Returns The KeltsiClass object that corresponds to the Service's type.

#### $\bullet$   $getServiceInverseValues$

public java.util.Iterator getServiceInverseValues( com.hp.hpl.jena.daml.DAMLProperty property )

## – Description

Creates an iterator holding the Service-values of the supplied properties inverse, (?service, , ). Fails (and returns an empty or partial list) if a non-Service value is encountered.

#### – Parameters

- ∗ property The property whose inverses values are to be iterated.
- Returns Iterator over inverse properties values of type Service.

 $\bullet$  getServiceValues public java.util.Iterator getServiceValues( com.hp.hpl.jena.daml.DAMLProperty property )

- Description Creates an iterator holding values of the supplied property, (, , ?service). Fails (and returns an empty or partial list) if a non-Service value is encountered.
- Parameters
	- ∗ property The property whose values are to be iterated.
- Returns Iterator of property values of type Service.
- toString public java.lang.String toString( )
	- Description copied from KeltsiResource (in 1.1.7, page 25) Override Object.toString()

- public int compareTo( java.lang.Object other )
- public boolean equals( java.lang.Object object )
- public String getLabel( )
- protected KeltsiDAML getModel( )
- public String getNameSpace( )
- public DAMLCommon getResource( )
- public String getSingleLiteralValue( com.hp.hpl.mesa.rdf.jena.model.Property property )
- public KeltsiClass getType( )
- public String getURI( )
- public int hashCode( )
- protected resource
- public String toString( )

## Chapter 2

# Package fi.helsinki.cs.keltsi.jenardf.test

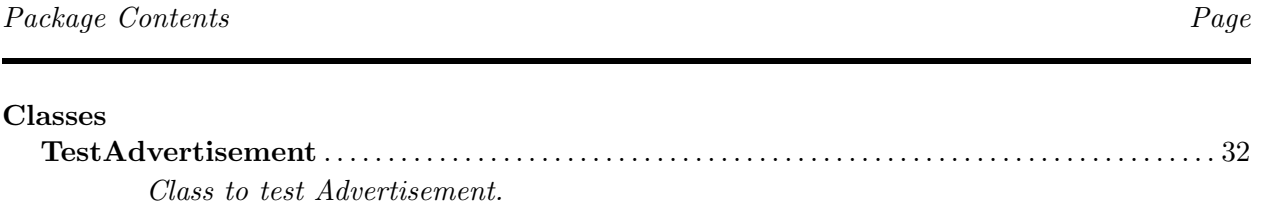

## 2.1 Classes

## 2.1.1 Class TestAdvertisement

Class to test Advertisement.

#### Declaration

public class TestAdvertisement extends junit.framework.TestCase

#### Constructor summary

#### TestAdvertisement(String)

#### Method summary

main(String[]) main setUp() suite() Build a test suite. testConstructor() Test constructor testContact() testImageFileURL() Test constructor testProviderOfService() Test constructor

#### **Constructors**

• TestAdvertisement public TestAdvertisement( java.lang.String theName )

## Methods

```
• main
 public static void main( java.lang.String[] theArgs )
    – Description
      main
    – Parameters
        ∗ String[] – arguments (not used)
\bullet setUp
  protected void setUp( ) throws java.lang. Exception
• suite
 public static junit.framework.Test suite( )
    – Description
      Build a test suite.
• testConstructor
  public void testConstructor( ) throws java.lang.Exception
```
- Description Test constructor • testContact public void testContact( ) throws java.lang.Exception • testImageFileURL public void testImageFileURL( ) throws java.lang.Exception – Description Test constructor • testProviderOfService public void testProviderOfService( ) throws java.lang.Exception
	- Description Test constructor

Members inherited from class junit.framework.TestCase

- public int countTestCases( )
- protected TestResult createResult( )
- public String getName( )
- public String name() • public TestResult run( )
- public void run( TestResult )
- public void runBare( ) throws java.lang.Throwable
- protected void runTest( ) throws java.lang.Throwable
- public void setName( java.lang.String )
- protected void setUp( ) throws java.lang.Exception • protected void  $\text{tearDown}($  ) throws java.lang.Exception
- public String toString( )

Members inherited from class junit.framework.Assert

```
• public static void assert( boolean )
\bullet public static void assert( java.lang.String, boolean )
\bullet public static void assertEquals( boolean, boolean)
• public static void assertEquals( byte, byte )
• public static void assertEquals( char, char )
• public static void assertEquals( double, double, double )
\bullet public static void assertEquals( float, float, float)
• public static void assertEquals( int, int)
• public static void assertEquals( long, long)
• public static void assertEquals\langle java.lang.Object, java.lang.Object )
• public static void assert \text{Equals}( short, short)
• public static void assertEquals\langle java.lang.String, boolean, boolean )
• public static void assertEquals( java.lang.String, byte, byte )
• public static void assertEquals( java.lang.String, char, char)
• public static void assertEquals( java.lang.String, double, double, double )
• public static void assertEquals( java.lang.String, float, float, float)
• public static void assertEquals( java.lang.String, int, int )
• public static void assertEquals( java.lang.String, long, long)
• public static void assertEquals( java.lang.String, java.lang.Object,
  java.lang.Object )
• public static void assertEquals( java.lang.String, short, short )
• public static void assert\text{NotNull}( java.lang.Object )
• public static void assertNotNull( java.lang.String, java.lang.Object)
• public static void assert Null ( java.lang.Object )
• public static void assertNull( java.lang.String, java.lang.Object )
• public static void assertSame( java.lang.Object, java.lang.Object)
• public static void assertSame( java.lang.String, java.lang.Object, java.lang.Object
)
• public static void assertTrue( boolean )
• public static void assertTrue( java.lang.String, boolean )
• public static void fail()
• public static void fail( java.lang.String )
```
## Chapter 3

# Package fi.helsinki.cs.keltsi.tags

Package Contents Page

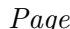

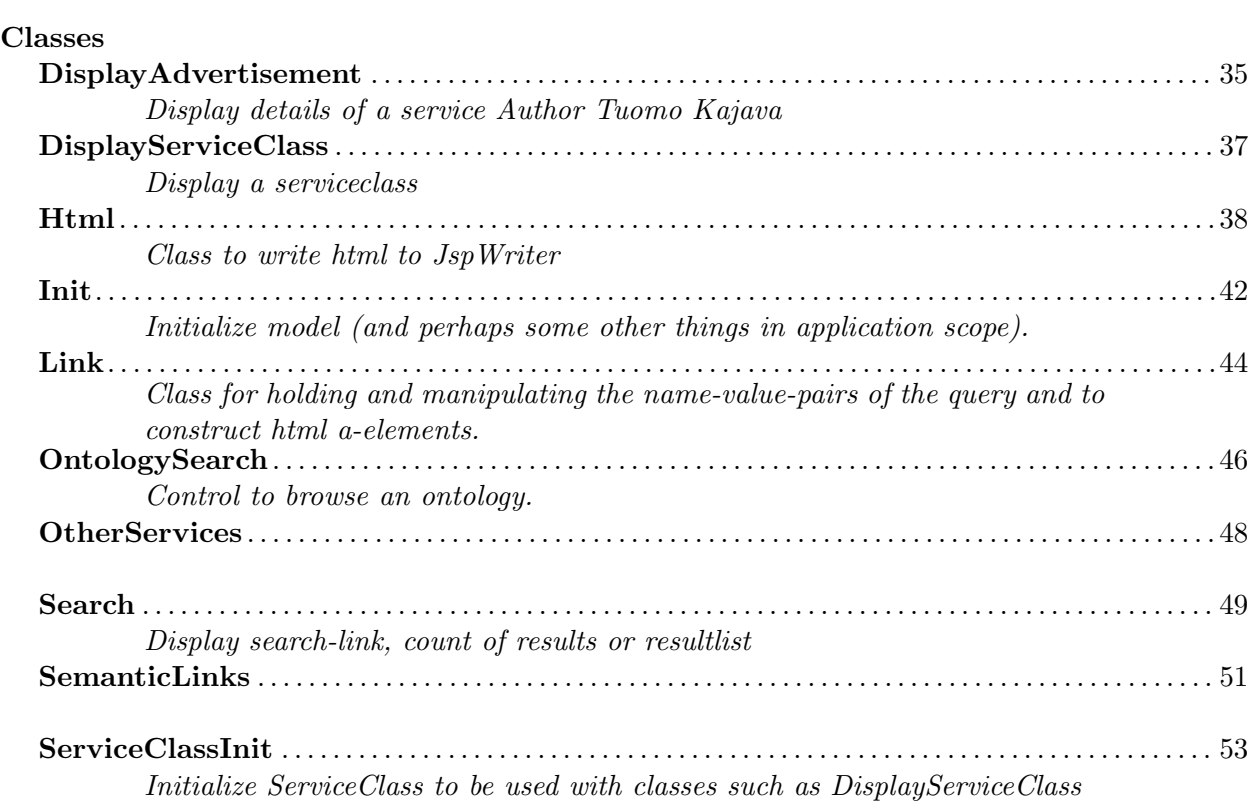

## 3.1 Classes

## 3.1.1 Class DisplayAdvertisement

Display details of a service Author Tuomo Kajava

#### Declaration

```
public class DisplayAdvertisement
extends javax.servlet.jsp.tagext.TagSupport
```
#### Constructor summary

DisplayAdvertisement()

#### Method summary

doStartTag()

## Serializable Fields

- private java.lang.String serviceUri
- private fi.helsinki.cs.keltsi.jenardf.KeltsiDAML model
- private Html html
- private Link link

#### **Constructors**

• DisplayAdvertisement public DisplayAdvertisement( )

#### Methods

 $\bullet$  doStartTag public int doStartTag() throws javax.servlet.jsp.JspException

Members inherited from class javax.servlet.jsp.tagext.TagSupport

```
• public int doAfterBody( ) throws javax.servlet.jsp.JspException
```

```
• public int doEndTag( ) throws javax.servlet.jsp.JspException
```

```
• public int doStartTag( ) throws javax.servlet.jsp.JspException
```

```
• public static final Tag findAncestorWithClass( Tag, java.lang.Class )
```

```
• public String getId( )
```

```
• public Tag getParent( )
```

```
• public Object getValue( java.lang.String )
```

```
• public Enumeration getValues( )
```

```
• protected id
```
• protected pageContext

- public void release( )
- public void removeValue( java.lang.String )
- public void setId( java.lang.String )
- public void setPageContext( javax.servlet.jsp.PageContext )
- public void setParent( Tag )
- public void setValue( java.lang.String, java.lang.Object )

## 3.1.2 Class DisplayServiceClass

Display a serviceclass

#### Declaration

public class DisplayServiceClass extends javax.servlet.jsp.tagext.TagSupport

#### Constructor summary

DisplayServiceClass()

#### Method summary

doStartTag()

#### Serializable Fields

- private Html html
- private fi.helsinki.cs.keltsi.jenardf.KeltsiClass serviceClass
- private Link link
- private java.lang.String synonym

#### **Constructors**

• DisplayServiceClass public DisplayServiceClass( )

#### Methods

•  $dofartTag$ public int doStartTag() throws javax.servlet.jsp.JspException

Members inherited from class javax.servlet.jsp.tagext.TagSupport

- public int doStartTag( ) throws javax.servlet.jsp.JspException
- public static final Tag findAncestorWithClass( Tag, java.lang.Class ) • public String getId( )
- public Tag getParent()
- public Object getValue( java.lang.String )
- public Enumeration getValues( )
- protected id
- protected pageContext • public void release( )
- public void removeValue( java.lang.String )
- public void setId( java.lang.String )
- public void setPageContext( javax.servlet.jsp.PageContext )
- public void setParent( Tag )
- public void setValue( java.lang.String, java.lang.Object )

<sup>•</sup> public int doAfterBody( ) throws javax.servlet.jsp.JspException

<sup>•</sup> public int doEndTag( ) throws javax.servlet.jsp.JspException

## 3.1.3 Class Html

Class to write html to JspWriter

#### Declaration

public class Html extends java.lang.Object

#### Field summary

out serviceIcon subClassIcon superClassIcon thisClassIcon

#### Constructor summary

Html(JspWriter)

Method summary

```
bar(String)
bar(String, String)
\mathrm{br}()div(String, String)
element(String, String, String, String)
errorMsg(Exception)
errorMsg(Exception, String)
errorMsg(String)
hr()
img(String)
img(String, int, int, String)
optionList(Iterator, Link, String)
pair(String, String)
pair(String, String, String)
pairlink(String, String, String, String)
serviceLink(Service, Link)
span(String, String)
subClassLink(KeltsiClass, Link, String)
superClassLink(KeltsiClass, Link, String)
superClassLink(KeltsiClass, Link, String, boolean)
td(String)
td(String, String)
td(String, String, String)
thisClass(KeltsiClass)
tr(String)
tr(String, String)
tr(String, String, String)
trimLabel(String)
```
## write(String)

## Fields

- public static final java.lang.String serviceIcon
- public static final java.lang.String thisClassIcon
- public static final java.lang.String subClassIcon
- public static final java.lang.String superClassIcon
- protected javax.servlet.jsp.JspWriter out

## **Constructors**

 $\bullet$  Html

public Html( javax.servlet.jsp.JspWriter out )

## Methods

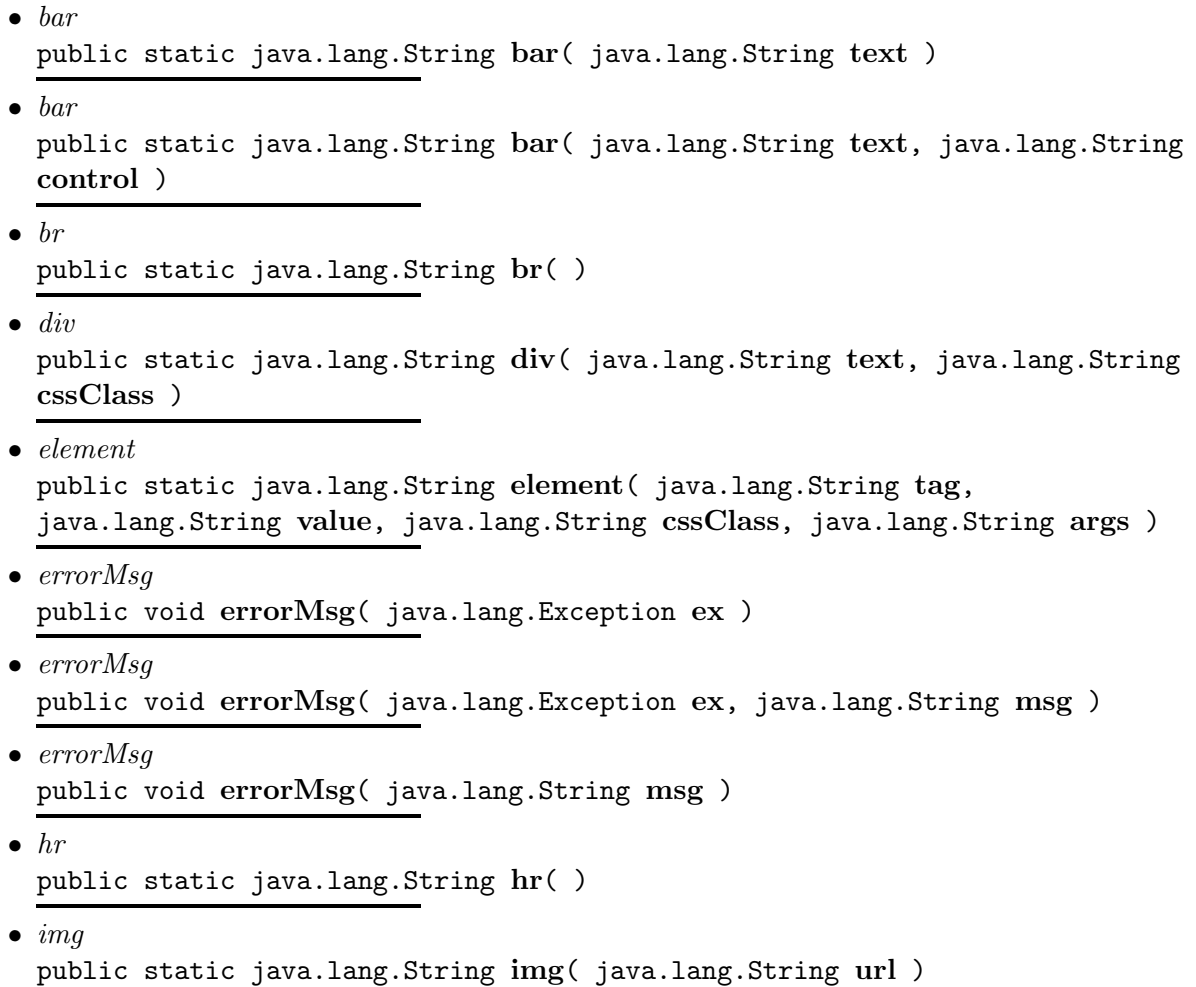

```
\bullet imq
 public static java.lang.String img( java.lang.String url, int width, int
 height, java.lang.String align )
• optionList
  public static java.lang.String optionList( java.util.Iterator classes, Link
 link, java.lang.String name )
• pair
  public static java.lang.String pair( java.lang.String name, java.lang.String
  value )
• pair
  public static java.lang.String pair( java.lang.String name, java.lang.String
  value, java.lang.String cssClass )
• pairlink
 public static java.lang.String pairlink( java.lang.String name,
  java.lang.String value, java.lang.String cssClass, java.lang.String protocol
  )
\bullet serviceLink
  public static java.lang.String serviceLink(
  fi.helsinki.cs.keltsi.jenardf.Service service, Link link )
\bullet span
  public static java.lang.String span( java.lang.String text, java.lang.String
 cssClass )
\bullet subClassLink
 public static java.lang.String subClassLink(
  fi.helsinki.cs.keltsi.jenardf.KeltsiClass kClass, Link link, java.lang.String
  name )
\bullet superClassLink
  public static java.lang.String superClassLink(
  fi.helsinki.cs.keltsi.jenardf.KeltsiClass kClass, Link link, java.lang.String
 name )
\bullet superClassLink
 public static java.lang.String superClassLink(
 fi.helsinki.cs.keltsi.jenardf.KeltsiClass kClass, Link link, java.lang.String
 name, boolean trim )
\bullet td
  public static java.lang.String td( java.lang.String text )
\bullet td
  public static java.lang.String td( java.lang.String text, java.lang.String
  cssClass )
\bullet td
  public static java.lang.String td( java.lang.String text, java.lang.String
  cssClass, java.lang.String args )
```

```
• thisClass
 public static java.lang.String thisClass(
 fi.helsinki.cs.keltsi.jenardf.KeltsiClass kClass )
\bullet tr
 public static java.lang.String tr( java.lang.String text )
\bullet tr
 public static java.lang.String tr( java.lang.String text, java.lang.String
 cssClass )
\bullet tr
 public static java.lang.String tr( java.lang.String text, java.lang.String
 cssClass, java.lang.String args )
\bullet trimLabel
 public static java.lang.String trimLabel( java.lang.String labelString )
\bullet\ \ writepublic void write( java.lang.String string )
```
## 3.1.4 Class Init

Initialize model (and perhaps some other things in application scope).

#### Declaration

public class Init extends javax.servlet.jsp.tagext.TagSupport

#### Constructor summary

Init()

#### Method summary

doEndTag() doStartTag() setBaseURL(String) TO be able to set the baseURL from a jsp. setReload(String) To be able to reload model from a jsp.

## Serializable Fields

- private boolean noModel
- private boolean reload
- private java.lang.String baseURL

#### **Constructors**

 $\bullet$  *Init* public Init( )

#### Methods

- $\bullet$  doEndTag public int doEndTag( ) throws javax.servlet.jsp.JspException
- $\bullet$  doStartTag public int doStartTag( ) throws javax.servlet.jsp.JspException
- $\bullet$  setBaseURL public void setBaseURL( java.lang.String baseURL )
	- Description

TO be able to set the baseURL from a jsp. Some default value maybe set elsewhere (now in KeltsiDAML).

- setReload public void setReload( java.lang.String reload )
	- Description To be able to reload model from a jsp.

Members inherited from class javax.servlet.jsp.tagext.TagSupport

• public int doAfterBody( ) throws javax.servlet.jsp.JspException

- public int doEndTag( ) throws javax.servlet.jsp.JspException
- public int doStartTag( ) throws javax.servlet.jsp.JspException
- public static final Tag findAncestorWithClass( Tag, java.lang.Class )
- public String getId( )
- public Tag getParent( )
- public Object getValue( java.lang.String )
- public Enumeration getValues( )
- protected id
- protected pageContext
- public void release( )
- public void removeValue( java.lang.String )
- public void setId( java.lang.String )
- public void setPageContext( javax.servlet.jsp.PageContext )
- public void setParent( Tag )
- public void setValue( java.lang.String, java.lang.Object )

## 3.1.5 Class Link

Class for holding and manipulating the name-value-pairs of the query and to construct html a-elements.

#### Declaration

```
public class Link
extends java.lang.Object
```
#### Constructor summary

```
Link(HttpServletRequest)
```
#### Method summary

```
addParam(String, String)
addParamStr(String, String, String)
aHref(String, String, String, String, String, String)
aHref(String, String, String, String, String, String, String)
getMap()
getPage()
getParam(String)
getSubmit()
isSubmit()
removeParam(String)
url(String, String, String)
```
#### **Constructors**

```
\bullet Link
  public Link( javax.servlet.http.HttpServletRequest request )
```
#### Methods

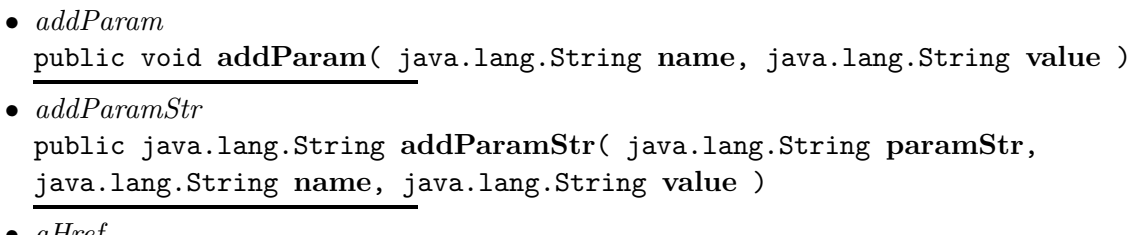

• aHref

```
public java.lang.String aHref( java.lang.String target, java.lang.String
page, java.lang.String name, java.lang.String value, java.lang.String
label, java.lang.String title )
```
• aHref

public java.lang.String aHref( java.lang.String target, java.lang.String page, java.lang.String name, java.lang.String value, java.lang.String label, java.lang.String title, java.lang.String value2 )

- $\bullet$  getMap public java.util.HashMap getMap( )
- $\bullet$  getPage public java.lang.String getPage( )
- getParam public java.lang.String getParam( java.lang.String name )
- $\bullet$  getSubmit public java.lang.String getSubmit( )
- $\bullet$  isSubmit public boolean isSubmit( )
- removeParam public void removeParam( java.lang.String name )

 $\bullet$  url

public java.lang.String url( java.lang.String page, java.lang.String name, java.lang.String value )

## 3.1.6 Class OntologySearch

Control to browse an ontology.

#### Declaration

public class OntologySearch extends javax.servlet.jsp.tagext.TagSupport

#### Field summary

html link model ontoClass serviceClass verb verbs

## Constructor summary

OntologySearch()

#### Method summary

doStartTag()

## Serializable Fields

- protected Link link
- protected fi.helsinki.cs.keltsi.jenardf.KeltsiClass ontoClass
- protected Html html
- protected java.lang.String verbs
- protected java.lang.String verb
- protected fi.helsinki.cs.keltsi.jenardf.KeltsiDAML model
- protected fi.helsinki.cs.keltsi.jenardf.KeltsiClass serviceClass
- javax.servlet.http.HttpServletRequest request

## Fields

- protected Link link
- protected fi.helsinki.cs.keltsi.jenardf.KeltsiClass ontoClass
- protected Html html
- protected java.lang.String verbs
- protected java.lang.String verb
- protected fi.helsinki.cs.keltsi.jenardf.KeltsiDAML model
- protected fi.helsinki.cs.keltsi.jenardf.KeltsiClass serviceClass

## **Constructors**

• OntologySearch public OntologySearch( )

#### Methods

•  $d$ oStartTag public int doStartTag( ) throws javax.servlet.jsp.JspException

Members inherited from class javax.servlet.jsp.tagext.TagSupport

- public int doAfterBody( ) throws javax.servlet.jsp.JspException
- public int doEndTag( ) throws javax.servlet.jsp.JspException
- public int doStartTag( ) throws javax.servlet.jsp.JspException
- public static final Tag findAncestorWithClass( Tag, java.lang.Class )
- public String getId( )
- public Tag getParent( )
- public Object getValue( java.lang.String )
- public Enumeration getValues( )
- protected id
- protected pageContext
- public void release( )
- public void removeValue( java.lang.String )
- public void setId( java.lang.String )
- public void setPageContext( javax.servlet.jsp.PageContext )
- public void setParent( Tag )
- public void setValue( java.lang.String, java.lang.Object )

## 3.1.7 Class OtherServices

#### Declaration

public class OtherServices extends javax.servlet.jsp.tagext.TagSupport

#### Constructor summary

OtherServices()

#### Method summary

doStartTag()

#### Serializable Fields

- private fi.helsinki.cs.keltsi.jenardf.Service service
- private Link link
- private fi.helsinki.cs.keltsi.jenardf.KeltsiDAML model
- private Html html
- private fi.helsinki.cs.keltsi.jenardf.Advertisement adv

#### **Constructors**

• OtherServices public OtherServices( )

#### Methods

• doStartTag public int doStartTag( ) throws javax.servlet.jsp.JspException

Members inherited from class javax.servlet.jsp.tagext.TagSupport

• public int doAfterBody( ) throws javax.servlet.jsp.JspException

- public int doEndTag( ) throws javax.servlet.jsp.JspException
- public int doStartTag() throws javax.servlet.jsp.JspException
- public static final Tag findAncestorWithClass(Tag, java.lang.Class)
- public String getId( ) • public Tag getParent()
- public Object getValue( java.lang.String )
- public Enumeration getValues( )
- protected id
- protected pageContext • public void release( )
- public void removeValue( java.lang.String )
- public void setId( java.lang.String )
- public void setPageContext( javax.servlet.jsp.PageContext )
- public void setParent( Tag )
- public void setValue( java.lang.String, java.lang.Object )

## 3.1.8 Class Search

Display search-link, count of results or resultlist

#### Declaration

```
public class Search
extends javax.servlet.jsp.tagext.TagSupport
```
#### Field summary

html link model page

#### Constructor summary

Search()

## Method summary

```
doStartTag()
init()
resultCount()
resultList()
submitControl()
```
## Serializable Fields

- protected Link link
- protected java.lang.String page
- protected Html html
- protected fi.helsinki.cs.keltsi.jenardf.KeltsiDAML model

## Fields

- protected Link link
- protected java.lang.String **page**
- protected Html html
- protected fi.helsinki.cs.keltsi.jenardf.KeltsiDAML model

#### **Constructors**

• Search public Search( )

#### Methods

- doStartTag public int doStartTag() throws javax.servlet.jsp.JspException
- $\bullet$  init protected void init( )
- resultCount protected java.lang.String resultCount( )
- resultList protected void resultList( )
- submitControl protected java.lang.String submitControl( )

Members inherited from class javax.servlet.jsp.tagext.TagSupport

- public int doAfterBody( ) throws javax.servlet.jsp.JspException
- public int doEndTag( ) throws javax.servlet.jsp.JspException
- public int doStartTag( ) throws javax.servlet.jsp.JspException
- public static final Tag findAncestorWithClass( Tag, java.lang.Class )
- public String getId( )
- public Tag getParent( )
- public Object getValue( java.lang.String )
- public Enumeration getValues( )
- protected id
- protected pageContext
- public void release( )
- public void removeValue( java.lang.String )
- public void setId( java.lang.String )
- public void setPageContext( javax.servlet.jsp.PageContext )
- public void setParent( Tag )
- public void setValue( java.lang.String, java.lang.Object )

## 3.1.9 Class SemanticLinks

#### Declaration

```
public class SemanticLinks
extends javax.servlet.jsp.tagext.TagSupport
```
#### Constructor summary

SemanticLinks()

#### Method summary

doStartTag() getKeltsiProperty(String)

## Serializable Fields

- private fi.helsinki.cs.keltsi.jenardf.KeltsiDAML model
- private Link link
- private Html html
- private fi.helsinki.cs.keltsi.jenardf.Service service
- private java.lang.String serviceClassURI

## **Constructors**

 $\bullet$   $\it SemanticLinks}$ public SemanticLinks( )

#### Methods

- $\bullet$  doStartTag public int doStartTag( ) throws javax.servlet.jsp.JspException
- getKeltsiProperty public com.hp.hpl.jena.daml.DAMLProperty getKeltsiProperty( java.lang.String uri )

Members inherited from class javax.servlet.jsp.tagext.TagSupport

• public int doAfterBody( ) throws javax.servlet.jsp.JspException

- public int doEndTag( ) throws javax.servlet.jsp.JspException
- public int doStartTag( ) throws javax.servlet.jsp.JspException
- public static final Tag findAncestorWithClass( Tag, java.lang.Class )
- public String getId( )
- public Tag getParent( )
- public Object getValue( java.lang.String )
- public Enumeration getValues( )
- protected id
- protected pageContext
- public void release( )
- public void removeValue( java.lang.String )
- public void setId( java.lang.String )
- public void setPageContext( javax.servlet.jsp.PageContext )
- public void setParent( Tag )
- public void setValue( java.lang.String, java.lang.Object )

## 3.1.10 Class ServiceClassInit

Initialize ServiceClass to be used with classes such as DisplayServiceClass

#### Declaration

```
public class ServiceClassInit
extends javax.servlet.jsp.tagext.TagSupport
```
#### Constructor summary

ServiceClassInit()

#### Method summary

doStartTag()

#### **Constructors**

• ServiceClassInit public ServiceClassInit( )

#### Methods

```
• doStartTag
 public int doStartTag() throws javax.servlet.jsp.JspException
```
Members inherited from class javax.servlet.jsp.tagext.TagSupport

```
• public int doAfterBody( ) throws javax.servlet.jsp.JspException
```

```
• public int doEndTag( ) throws javax.servlet.jsp.JspException
```

```
• public int doStartTag( ) throws javax.servlet.jsp.JspException
```

```
• public static final Tag findAncestorWithClass( Tag, java.lang.Class )
```
- public String getId( )
- public Tag getParent( )
- public Object getValue( java.lang.String )
- public Enumeration getValues( )
- protected id
- protected pageContext
- public void release( )
- public void removeValue( java.lang.String )
- public void setId( java.lang.String ) • public void setPageContext( javax.servlet.jsp.PageContext )
- public void setParent( Tag )
- public void setValue( java.lang.String, java.lang.Object )

## Chapter 4

# Package fi.helsinki.cs.keltsi.tags.test

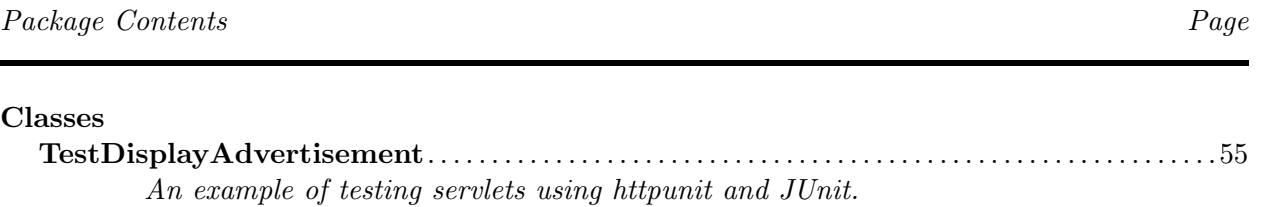

## 4.1 Classes

## 4.1.1 Class TestDisplayAdvertisement

An example of testing servlets using httpunit and JUnit.

#### Declaration

```
public class TestDisplayAdvertisement
extends junit.framework.TestCase
```
#### Constructor summary

#### TestDisplayAdvertisement(String)

#### Method summary

main(String[]) suite() testMainPage() Verifies that the welcome page has exactly one form, with the single parameter, "name"

#### **Constructors**

• TestDisplayAdvertisement public TestDisplayAdvertisement( java.lang.String name )

## Methods

- $\bullet$  main public static void main( java.lang.String[] args )
- suite public static junit.framework.Test suite( )
- $\bullet$  testMainPage public void testMainPage( ) throws java.lang.Exception
	- Description

Verifies that the welcome page has exactly one form, with the single parameter, "name"

Members inherited from class junit.framework.TestCase

• protected TestResult createResult( )

- public TestResult run( )
- public void run( TestResult )
- public void runBare( ) throws java.lang.Throwable • protected void runTest() throws java.lang.Throwable
- public void setName( java.lang.String )
- protected void  $setUp()$  throws java.lang. Exception
- protected void tearDown() throws java.lang.Exception

<sup>•</sup> public int countTestCases( )

<sup>•</sup> public String getName( )

<sup>•</sup> public String name( )

<sup>•</sup> public String toString( )

#### Members inherited from class junit.framework.Assert

• public static void assert( boolean ) • public static void assert( java.lang.String, boolean ) • public static void assertEquals( boolean, boolean ) • public static void assertEquals( byte, byte ) • public static void assertEquals( char, char ) • public static void assertEquals( double, double, double ) • public static void assertEquals( float, float, float ) • public static void assertEquals( int, int ) • public static void assertEquals( long, long ) • public static void assertEquals( java.lang.Object, java.lang.Object ) • public static void assertEquals( short, short ) • public static void assertEquals( java.lang.String, boolean, boolean ) • public static void assertEquals( java.lang.String, byte, byte ) • public static void assertEquals( java.lang.String, char, char ) • public static void assertEquals( java.lang.String, double, double, double ) • public static void assertEquals( java.lang.String, float, float, float ) • public static void assertEquals( java.lang.String, int, int ) • public static void assertEquals( java.lang.String, long, long ) • public static void assertEquals( java.lang.String, java.lang.Object, java.lang.Object ) • public static void assertEquals( java.lang.String, short, short ) • public static void assertNotNull( java.lang.Object ) • public static void assertNotNull( java.lang.String, java.lang.Object ) • public static void assertNull( java.lang.Object ) • public static void assertNull( java.lang.String, java.lang.Object ) • public static void assertSame( java.lang.Object, java.lang.Object ) • public static void assertSame( java.lang.String, java.lang.Object, java.lang.Object ) • public static void assertTrue( boolean ) • public static void assertTrue( java.lang.String, boolean ) • public static void fail( ) • public static void fail( java.lang.String )

## Chapter 5

# Package fi.helsinki.cs.keltsi.util

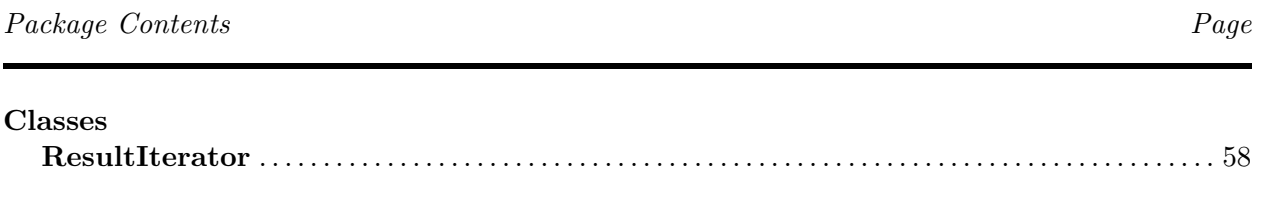

## 5.1 Classes

## 5.1.1 Class ResultIterator

### Declaration

public class ResultIterator extends java.lang.Object implements java.util.Iterator

#### Constructor summary

#### ResultIterator(StmtIterator, int)

Method summary

close() getSelect() hasNext() next() remove()

#### **Constructors**

• ResultIterator public ResultIterator( com.hp.hpl.mesa.rdf.jena.model.StmtIterator sIter, int select )

## Methods

- close public void close( )
- getSelect public int getSelect( )
- hasNext boolean hasNext( )
- $\bullet$  next java.lang.Object next( )
- remove void remove( )